## Teddywaddy Code Club

Activity 2b

Find Averyll

Find Averyll!

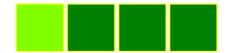

https://trinket.io/html/b85322622b

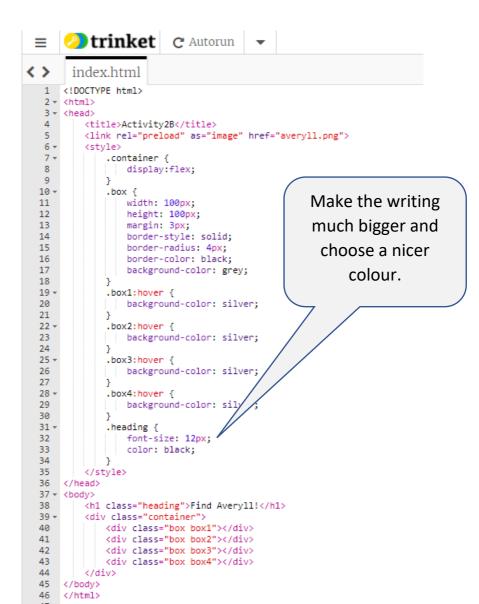

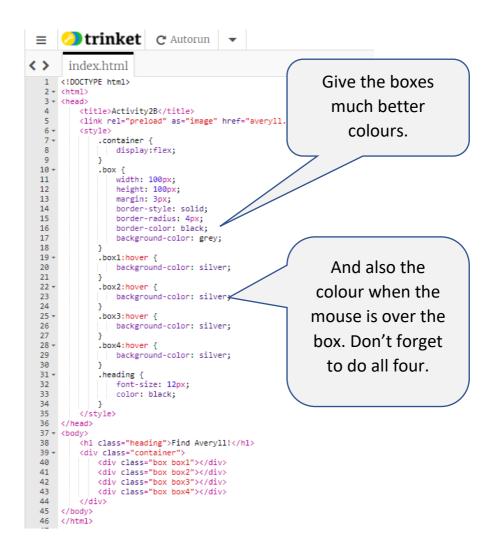

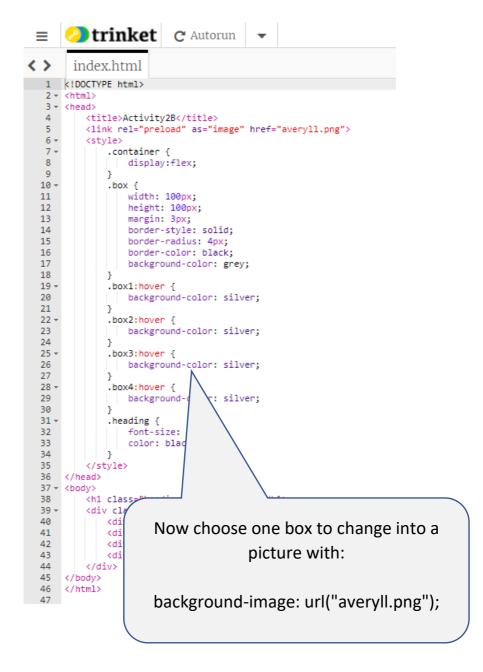